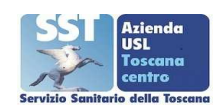

# REGIONE TOSCANA AZIENDA UNITA' SANITARIA LOCALE TOSCANA CENTRO<br>Sede Legale Piazza Santa Maria Nuova n. 1 – 50122 Firenze

## DETERMINA DEL DIRIGENTE

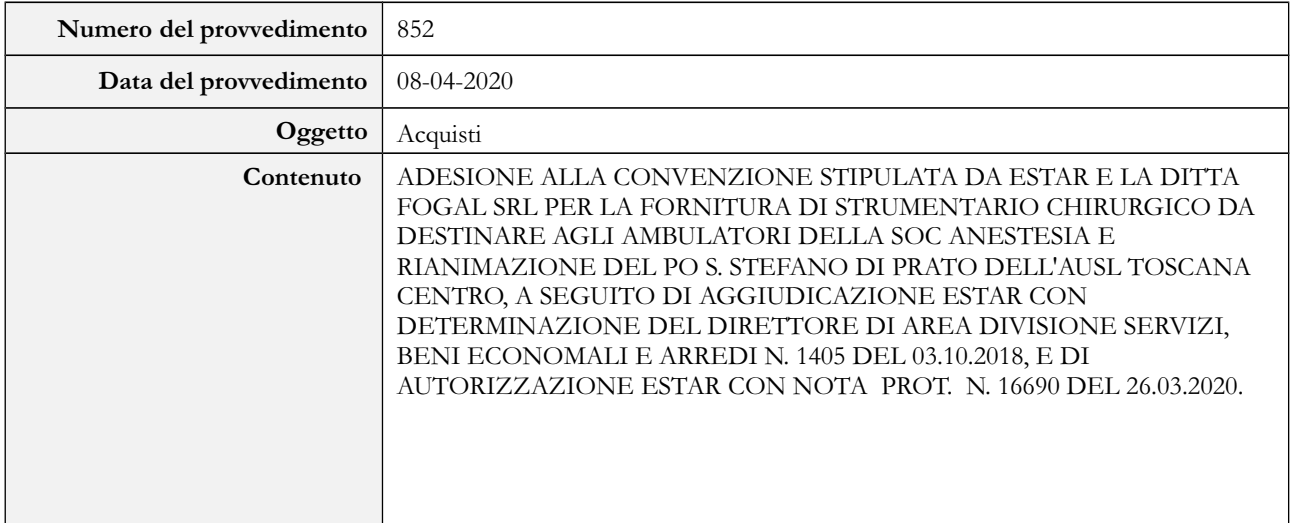

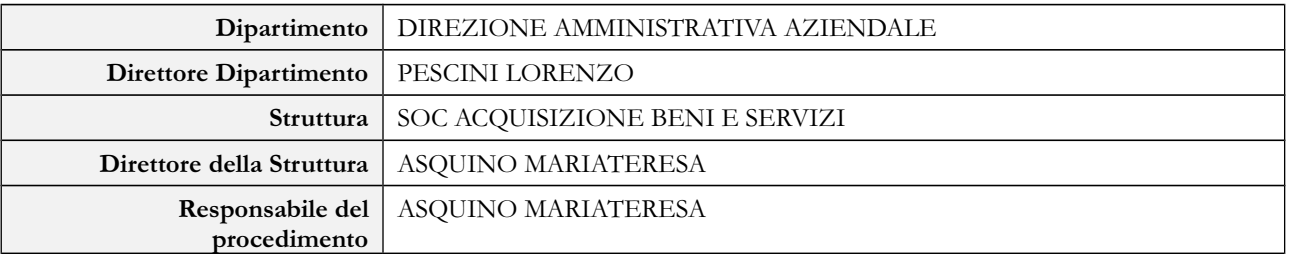

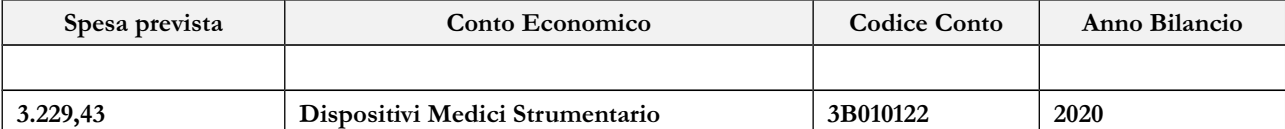

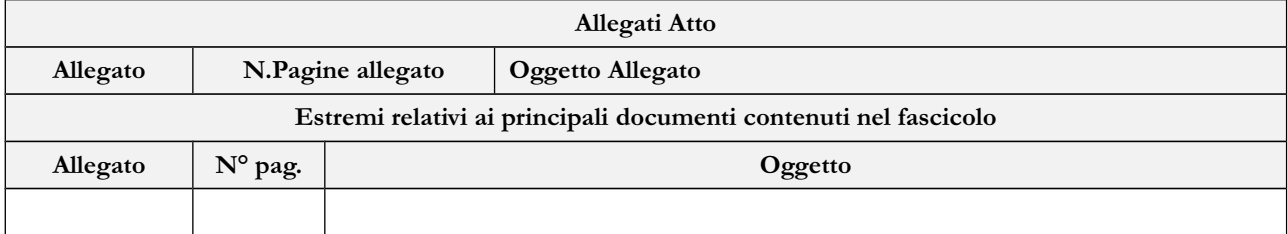

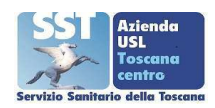

# **IL DIRIGENTE**

Vista la Legge Regionale n.84 del 28.12.2015 recante il "Riordino dell'assetto istituzionale e organizzativo del sistema sanitario regionale. Modifiche alla l.r. 40/2005";

Vista la delibera n. 1720 del 24.11.2016 di approvazione dello Statuto aziendale e le conseguenti delibere di conferimento degli incarichi dirigenziali delle strutture aziendali;

Richiamata la delibera n.644 del 18.04.2019 relativa al sistema aziendale di deleghe per l'adozione degli atti amministrativi;

Richiamato il Decreto Legislativo n. 502/1992 e successive modifiche ed integrazioni, recante "Riordino della disciplina in materia sanitaria, a norma dell'art. 1 della legge 23 ottobre 1992, n. 421;

Richiamata la Legge Regionale n. 40/2005 e successive modifiche ed integrazioni, recante la "Disciplina del servizio sanitario regionale";

#### Premesso che:

- con Delibera del Direttore Generale n. 785 del 30.05.2019 di approvazione delle integrazioni e delle  $\bullet$ modifiche all'assetto organizzativo di Dipartimenti aziendali è stata istituita, tra l'altro, la S.O.C. Acquisizione beni e servizi, afferente alla Direzione Amministrativa;
- con Delibera del Direttore Generale dell'Azienda USL Toscana Centro n. 1129 del 02.08.2019 di  $\bullet$ conferimento degli incarichi di Direzione di Strutture dell'Area Tecnico Amministrativo, è stato conferito a far data dal 19.08.2019 l'incarico di Direttore della S.O.C. Acquisizione Beni e servizi alla Dott.ssa Mariateresa Asquino;

Vista la richiesta di fornitura di strumentario chirurgico da destinare alla SOC Anestesia e Rianimazione del PO S. Stefano di Prato dell'Azienda USL Toscana Centro, autorizzata dal Direttore Sanitario ed inviata in Estar con nota prot. n.29803 del 25.03.2020, come di seguito dettagliato:

- $\cdot$  N° 12 LAMA MAC 4 CLASSIC + HEINE COD. F-000.22.104
- $N^{\circ}$  12 LAMA MAC 5 CLASSIC + HEINE COD. F-000.22.105

#### **Considerato che:**

- > Estar con Determinazione del Direttore del Dipartimento Acquisizione Beni e Servizi ha indetto procedura aperta, da svolgersi in modalità telematica, per la conclusione di un accordo Quadro, ex art. 54 comma 4 lett. a del Dlgs 50/2016 e ss.mm.ii, con più operatori economici per la fornitura di laringoscopi:
- Sensitive Estar, con Determinazione del Direttore di Area Divisione Servizi, Beni Economali e Arredi n. 1405 del 03/10/2018, ha aggiudicato una procedura aperta per l'attivazione di un Accordo Quadro, di durata quadriennale, la fornitura di laringoscopi per le necessità degli Enti del Servizio Sanitario Regionale alle Società Fogal Srl (1<sup>°</sup> aggiudicatario) e Aorta (2<sup>°</sup> aggiudicatario);
- > Estar ha provveduto, in data 01.07.2019 rep. 292, a stipulare il contratto con la ditta Fogal Srl per la fornitura di laringoscopi;
- > a seguito della trasmissione della richiesta sopra menzionata, Estar ha concesso all'Azienda USL Toscana Centro il nulla osta con nota prot. n. 16690 del 26.03.2020, a firma del RUP Cinzia Martelli, UOC Servizi Tecnico Amministrativi, in adesione al contratto sopra menzionato, per l'acquisto di strumentario chirurgico alla ditta Fogal Srl per un importo complessivo pari ad  $\epsilon$ 2.647,07 oltre IVA;

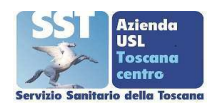

il Direttore Sanitario con nota prot. n. 32996 del 08.04.2020 ha nominato la Dott.ssa Mariateresa Asquino Responsabile dell'esecuzione del contratto (RES), autorizzandola, altresì in qualità di RES, a dare attuazione all'acquisto sopra dettagliato da destinare a vari ambiti dell'Azienda USL Toscana Centro, come sopra dettagliato, per l'importo di  $\in$  3.229,43 IVA compresa;

Preso atto che lo strumentario chirurgico oggetto della presente determinazione è da considerarsi mera fornitura e quindi in base al comma 3-bis dell'art. 26 del D.Lgs. 81/08 non si applica l'obbligo di stesura del Documento di Valutazione dei rischi di interferenza, come indicato nella mail del Responsabile Servizio di Prevenzione e Protezione Estar. Dott. Giovanni Falcioni, in data 19/05/2019;

Ritenuto opportuno informare l'appaltatore sui rischi specifici e sulle misure di prevenzione nelle aree ed ambienti aziendali, assicurandosi che questi sottoscriva prima dell'inizio dell'attività il modulo di informazione sui rischi e dichiarazione di ottemperanza alle misure di prevenzione e protezione in materia di salute e sicurezza da adottare nell'AUSL TC (All. B della Procedura Aziendale PA.STDG.03);

**Dato atto** che il costo complessivo di  $\in$  3.229,43 IVA inclusa, derivante dall'adozione del presente atto, relativo alla fornitura sopra menzionata, verrà attribuito al conto economico 3B010122 "Dispositivi Medici Strumentario" e troverà copertura finanziaria negli stanziamenti previsti per l'emergenza epidemiologica COVID-19, aut. 2020/507 2;

## Considerato che:

- per la fornitura oggetto della presente determinazione è stato acquisito il cig ZBB2C851DC, al fine  $\bullet$ della tracciabilità dei flussi finanziari;
- l'Azienda USL Toscana Centro ha provveduto all'emissione dell'ordine alla ditta Fogal Srl per  $\bullet$ l'acquisto di strumentario chirurgico da destinare alla SOC Anestesia e Rianimazione del PO S. Stefano di Prato, come sopra descritto;
- la verifica di conformità del bene verrà attestata dal Direttore della struttura che ha sottoscritto la richiesta di acquisizione per l'acquisto sopra dettagliato;

Ritenuto opportuno dichiarare il presente atto immediatamente eseguibile, ai sensi dell'art. 42, comma 4 della Legge R.T. n. 40/2005 e ss.mm.ii;

Preso atto che il Direttore della SOC Acquisizione Beni e Servizi, Dott.ssa Mariateresa Asquino, nel proporre il presente atto, attesta la regolarità tecnica ed amministrativa e la legittimità e congruenza dell'atto con le finalità istituzionali di questo Ente, stante anche l'istruttoria effettuata dalla stessa in qualità di Responsabile del Procedimento;

#### **DISPONE**

per le motivazioni espresse in narrativa:

1) di dare atto che gli uffici competenti hanno provveduto all'emissione dell'ordine, alla ditta Fogal Srl, per la fornitura di strumentario chirurgico, da destinare alla SOC Anestesia e Rianimazione del PO S. Stefano di Prato come di seguito dettagliato:

- $N^{\circ}$  12 LAMA MAC 4 CLASSIC + HEINE COD. F-000.22.104
- $N^{\circ}$  12 LAMA MAC 5 CLASSIC + HEINE COD. F-000.22.105

2) di imputare il costo complessivo di  $\in$  3.229,43 IVA inclusa derivante dall'adozione del presente atto, al conto economico 3B010122 "Dispositivi Medici Strumentario" garantendone la copertura finanziaria all'interno degli stanziamenti previsti per l'emergenza epidemiologica COVID-19, aut. 2020/507 2;

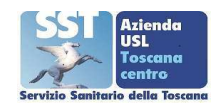

3) di informare l'appaltatore sui rischi specifici e sulle misure di prevenzione nelle aree ed ambienti aziendali, assicurandosi che questi sottoscriva prima dell'inizio dell'attività il modulo di informazione sui rischi e dichiarazione di ottemperanza alle misure di prevenzione e protezione in materia di salute e sicurezza da adottare nell'AUSL TC (All. B della Procedura Aziendale PA.STDG.03)

4) la verifica di conformità del bene verrà attestata dal Direttore della struttura che ha sottoscritto la richiesta di acquisizione per l'acquisto sopra dettagliato;

5) di dare atto che il presente provvedimento sarà pubblicato ai sensi dell'art. 29 del D. Lgs. n. 50/2016, sul sito Web di questa Azienda nella sezione Amministrazione Trasparente, sottosezione bandi di gara e contratti;

6) di dichiarare il presente atto immediatamente eseguibile, ai sensi dell'art. 42, comma 4 della Legge R.T. n. 40/2005 e ss.mm.ii;

7) di trasmettere, a cura del Responsabile del procedimento, l'atto al Dipartimento Amministrazione, Pianificazione e Controllo di Gestione:

8) di trasmettere il presente atto determinazione al Collegio Sindacale a norma di quanto previsto dall' Art. 42 comma 2, della L.R.T. 40/2005 e ss.mm.ii.

## **IL DIRETTORE SOC ACQUISIZIONE BENI E SERVIZI** (Dott.ssa Mariateresa Asquino)